#### Math Camp

#### Justin Grimmer

Associate Professor Department of Political Science Stanford University

September 4th, 2015

3

< ∃ >

< A

э

# Where We've Been, Where We're Going

#### Calculus: Analyze behavior of functions on real line

- Convergence
- Differentiation
- Integration

#### Linear Algebra

- Data stored in matrices
- Higher dimensional spaces
  - complex world, condition on many factors
  - flood of big data, store in many dimensions
- Linear Algebra:
  - Algebra of matrices
  - Geometry of high dimensional space
  - Calculus (multivariable) in many dimensions

Very important for regression(!!!!)

 $\mathsf{Points} + \mathsf{Vectors}$ 

- A point in  $\Re^1$ 
  - 1
  - *π*
  - e
- An ordered pair in  $\Re^2 = \Re \times \Re$ 
  - (1,2)- (0,0)-  $(\pi,e)$
- An ordered triple in  $\Re^3 = \Re \times \Re \times \Re$ 
  - (3.1, 4.5, 6.11132)

- An ordered n-tuple in  $\Re^n=\Re\times \Re\times\ldots\times \Re$ 
  - $(a_1, a_2, \dots, a_n)$

#### Points and Vectors

Definition

A point  $\mathbf{x} \in \Re^n$  is an ordered n-tuple,  $(x_1, x_2, ..., x_n)$ . The vector  $\mathbf{x} \in \Re^n$  is the arrow pointing from the origin (0, 0, ..., 0) to  $\mathbf{x}$ .

#### One Dimensional Example

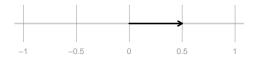

 $\langle \Box \rangle$ 

< 17 ►

-

E

#### One Dimensional Example

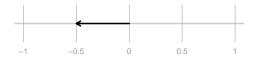

-

< □ > < 同 >

E

#### One Dimensional Example

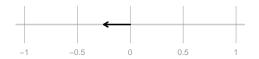

 $\langle \Box \rangle$ 

< 17 ►

-

E

#### Two Dimensional Example

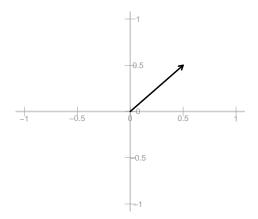

< 🗇 🕨

э - Э

#### Two Dimensional Example

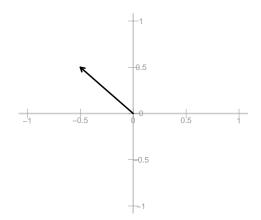

< □ >

< 🗇 🕨

э - Э

#### Two Dimensional Example

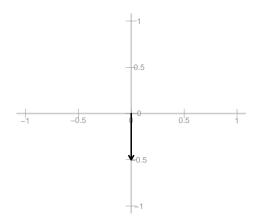

< □ >

< A

4

E

# Three Dimensional Example

- (Latitude, Longitude, Elevation)
- (1, 2, 3)
- (0, 1, 0)

# N-Dimensional Example

- Individual campaign donation records

 $\boldsymbol{x} = (1000, 0, 10, 50, 15, 4, 0, 0, 0, \dots, 240000000)$ 

- Counties have proportion of vote for Obama

$$y = (0.8, 0.5, 0.6, \dots, 0.2)$$

- Run experiment, assess feeling thermometer of elected official

$$t = (0, 100, 50, 70, 80, \dots, 100)$$

# Arithmetic with Vectors

Definition

Suppose  $\boldsymbol{u}$  and  $\boldsymbol{v}$  are vectors  $\boldsymbol{u}, \boldsymbol{v} \in \Re^n$ ,

$$u = (u_1, u_2, u_3, \dots, u_n)$$
  
$$v = (v_1, v_2, v_3, \dots, v_n)$$

We will say  $\mathbf{u} = \mathbf{v}$  if  $u_1 = v_1, u_2 = v_2, \dots, u_n = v_n$ Define the sum of  $\mathbf{u} + \mathbf{v}$  as

$$u + v = (u_1 + v_1, u_2 + v_2, u_3 + v_3, \dots, u_n + v_n)$$

Suppose  $k \in \Re$ . We will call k a scalar. Define k**u** as the scalar product

$$k\boldsymbol{u} = (ku_1, ku_2, \ldots, ku_n)$$

Justin Grimmer (Stanford University)

Examples

Suppose:

$$u = (1, 2, 3, 4, 5)$$
  

$$v = (1, 1, 1, 1, 1)$$
  

$$k = 2$$

Then,

$$u + v = (1 + 1, 2 + 1, 3 + 1, 4 + 1, 5 + 1) = (2, 3, 4, 5, 6)$$
  

$$ku = (2 \times 1, 2 \times 2, 2 \times 3, 2 \times 4, 2 \times 5) = (2, 4, 6, 8, 10)$$
  

$$kv = (2 \times 1, 2 \times 1, 2 \times 1, 2 \times 1, 2 \times 1) = (2, 2, 2, 2, 2)$$

Justin Grimmer (Stanford University)

September 4th, 2015 10 / 62

Ξ

990

< □ > < □ > < □ > < Ξ > < Ξ >

Challenge Proofs—we can do these!

Theorem

Suppose that  $\boldsymbol{u}, \boldsymbol{v}, \boldsymbol{w} \in \Re^n$  and k and l are scalars.

a) u + v = v + u

Challenge Proofs—we can do these!

Theorem

Suppose that  $\boldsymbol{u}, \boldsymbol{v}, \boldsymbol{w} \in \Re^n$  and k and l are scalars.

a) u + v = v + u

Proof.

$$u + v = (u_1 + v_1, u_2 + v_2, \dots, u_n + v_n)$$
  
=  $(v_1 + u_1, v_2 + u_2, \dots, v_n + u_n)$   
=  $v + u$ 

Challenge Proofs—we can do these!

Theorem

Suppose that  $\boldsymbol{u}, \boldsymbol{v}, \boldsymbol{w} \in \Re^n$  and k and l are scalars.

b) **u** + **0** = **0** + **u** = **u** 

Challenge Proofs—we can do these!

Theorem

Suppose that  $\boldsymbol{u}, \boldsymbol{v}, \boldsymbol{w} \in \Re^n$  and k and l are scalars.

b) u + 0 = 0 + u = u

Proof.

$$u + 0 = (u_1 + 0, u_2 + 0, ..., u_n + 0)$$
  
=  $(0 + u_1, 0 + u_2, ..., 0 + u_n) = 0 + u$   
=  $(u_1, u_2, ..., u_n)$   
=  $u$ 

Challenge Proofs—we can do these!

Theorem

Suppose that  $\boldsymbol{u}, \boldsymbol{v}, \boldsymbol{w} \in \Re^n$  and k and l are scalars.

c)  $(l+k)\boldsymbol{u} = l(\boldsymbol{u}) + k(\boldsymbol{u})$ 

Proof.

How can we show this?

## Challenge Proofs

- Show that  $1\boldsymbol{u} = \boldsymbol{u}$
- Show that  $\boldsymbol{u} + -1\boldsymbol{u} = \boldsymbol{0}$

3

< 市

#### Inner Product

#### Definition

Suppose  $\mathbf{u} \in \Re^n$  and  $\mathbf{v} \in \Re^n$  then define  $\mathbf{u} \cdot \mathbf{v}$ ,

$$\boldsymbol{u} \cdot \boldsymbol{v} = u_1 v_1 + u_2 v_2 + \ldots + u_n v_n$$
$$= \sum_{i=1}^N u_i v_i$$

3

-

< A

Sac

#### Examples

Suppose u = (1, 2, 3) and v = (2, 3, 1). Then,  $u \cdot v = 1 \times 2 + 2 \times 3 + 3 \times 1$  = 2 + 6 + 3= 11

Suppose  $\boldsymbol{y}=(y_1,y_2,\ldots,y_N)$  and  $\boldsymbol{1}=(1,1,1,\ldots,1).$  Then,

$$\mathbf{y} \cdot \mathbf{1} = y_1 + y_2 + \ldots + y_n$$
$$= \sum_{i=1}^n y_i$$

Justin Grimmer (Stanford University)

◆□▶ ◆□▶ ◆三▶ ◆三▶ ○○○

 ${\tt R} \ {\sf Code}$ 

Create a vector in  $\ensuremath{\mathtt{R}}$ 

Ξ

999

イロト イポト イヨト イヨト

 ${\tt R} \ {\sf Code}$ 

Create a vector in R vec <- c(1, 2, 3, 4, 5)

E 990

◆ロト ◆聞ト ◆ヨト ◆ヨト

 ${\tt R} \ {\sf Code}$ 

```
Create a vector in R
vec <- c(1, 2, 3, 4, 5)
vec<- c()
```

E 990

ヘロト 人間ト 人注ト 人注ト

```
Create a vector in R
vec <- c(1, 2, 3, 4, 5)
vec<- c()
vec[1]<- 1
```

```
Create a vector in R
vec <- c(1, 2, 3, 4, 5)
vec<- c()
vec[1]<- 1
vec[2]<- 2
```

```
Create a vector in R
vec <- c(1, 2, 3, 4, 5)
vec<- c()
vec[1]<- 1
vec[2]<- 2
vec[3]<- 3
```

```
Create a vector in R
vec <- c(1, 2, 3, 4, 5)
vec<- c()
vec[1]<- 1
vec[2]<- 2
vec[3]<- 3
vec[4]<- 4
```

< □ > < 同 >

```
Create a vector in R
vec <- c(1, 2, 3, 4, 5)
vec<- c()
vec[1]<- 1
vec[2]<- 2
vec[3]<- 3
vec[4]<- 4
vec[5]<- 5
```

< 🗇 🕨

```
Create a vector in R
vec <- c(1, 2, 3, 4, 5)
vec<- c()
vec[1]<- 1
vec[2]<- 2
vec[3]<- 3
vec[4]<- 4
vec[5]<- 5
x1<- c(2, 2, 3, 2)
```

< A

```
Create a vector in R
vec <- c(1, 2, 3, 4, 5)
vec<- c()
vec[1]<- 1
vec[2]<- 2
vec[3]<- 3
vec[4]<- 4
vec[5]<- 5
x1<- c(2, 2, 3, 2)
x2<- c(5, 3, 1, 3)
```

< A

```
Create a vector in R
vec <- c(1, 2, 3, 4, 5)
vec < - c()
vec[1]<- 1
vec[2]<- 2
vec[3]<- 3
vec[4]<- 4
vec[5]<- 5
x1 < -c(2, 2, 3, 2)
x2 < -c(5, 3, 1, 3)
add <-x1 + x2
```

< A

```
Create a vector in R
vec <- c(1, 2, 3, 4, 5)
vec < - c()
vec[1]<- 1
vec[2]<- 2
vec[3]<- 3
vec[4]<- 4
vec[5]<- 5
x1 < -c(2, 2, 3, 2)
x2 < -c(5, 3, 1, 3)
add <-x1 + x2
add
[1] 7 5 4 5
```

< A

```
Create a vector in R
vec <- c(1, 2, 3, 4, 5)
vec < - c()
vec[1]<- 1
vec[2]<- 2
vec[3]<- 3
vec[4]<- 4
vec[5]<- 5
x1 < -c(2, 2, 3, 2)
x2 < -c(5, 3, 1, 3)
add <-x1 + x2
add
[1] 7 5 4 5
```

scalar<- 10 \*x1

```
Create a vector in R
vec <- c(1, 2, 3, 4, 5)
vec < - c()
vec[1]<- 1
vec[2]<- 2
vec[3]<- 3
vec[4]<- 4
vec[5]<- 5
x1 < -c(2, 2, 3, 2)
x2 < -c(5, 3, 1, 3)
add <-x1 + x2
add
[1] 7 5 4 5
```

scalar<- 10 \*x1
scalar
[1] 20 20 30 20</pre>

R Code

Create a vector in R vec <- c(1, 2, 3, 4, 5) vec < - c()vec[1]<- 1 vec[2]<- 2 vec[3]<- 3 vec[4]<- 4 vec[5]<- 5 x1 < -c(2, 2, 3, 2)x2 < -c(5, 3, 1, 3)add  $\leq x_1 + x_2$ add [1] 7 5 4 5

scalar<- 10 \*x1 scalar [1] 20 20 30 20 output<- x1 %\*% x2 R Code

```
Create a vector in R
vec <- c(1, 2, 3, 4, 5)
vec < - c()
vec[1]<- 1
vec[2]<- 2
vec[3]<- 3
vec[4]<- 4
vec[5]<- 5
x1 < -c(2, 2, 3, 2)
x2 < -c(5, 3, 1, 3)
add \leq x_1 + x_2
add
[1] 7 5 4 5
```

scalar<- 10 \*x1
scalar
[1] 20 20 30 20
output<- x1 %\*% x2
output
[,1]
[1,] 25</pre>

## Challenge Problems

- Suppose  $\mathbf{v}=(1,4,1,4)$  and  $\mathbf{w}=(4,1,4,1).$  Calculate:  $\mathbf{v}\cdot\mathbf{w}$
- Prove  $\boldsymbol{v} \cdot \boldsymbol{w} = \boldsymbol{w} \cdot \boldsymbol{v}$
- Super hard: prove  $\boldsymbol{v} \cdot \boldsymbol{v} \geq 0$  and  $\boldsymbol{v} \cdot \boldsymbol{v} = 0$  if and only if  $\boldsymbol{v} = \boldsymbol{0}$ .

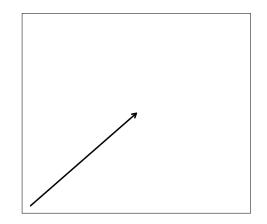

< □ > < 🗗

E

×

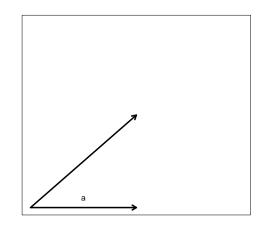

#### - Pythogorean Theorem: Side with length *a*

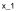

990

×

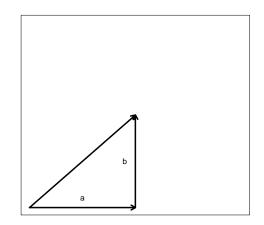

- Pythogorean Theorem: Side with length *a*
- Side with length *b* and right triangle

x\_1

200

×

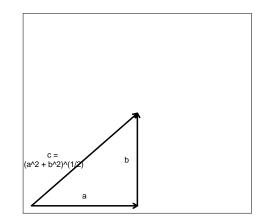

- Pythogorean Theorem: Side with length *a*
- Side with length *b* and right triangle

- 
$$c = \sqrt{a^2 + b^2}$$

x\_1

Sac

×

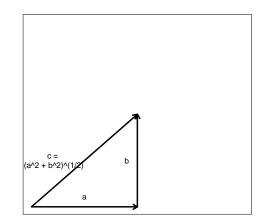

- Pythogorean Theorem: Side with length *a*
- Side with length *b* and right triangle

$$- c = \sqrt{a^2 + b^2}$$

- This is generally true

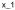

Definition

Suppose  $\mathbf{v} \in \Re^n$ . Then, we will define its length as

$$||\mathbf{v}|| = (\mathbf{v} \cdot \mathbf{v})^{1/2} = (v_1^2 + v_2^2 + v_3^2 + \ldots + v_n^2)^{1/2}$$

< A

3

Sac

# Calculating a Length

Example 1: suppose x = (1, 1, 1).

$$||\mathbf{x}|| = (\mathbf{x} \cdot \mathbf{x})^{1/2} = (1+1+1)^{1/2} = \sqrt{3}$$

Example 2: R code for length function len.vec<- function(x) {</pre> p1 < - sqrt(x% \* % x)return(p1) } x < - c(1.1.1)len.vec(x)[,1]

3

# Coding Problem

Let's calculate the length of some vectors

- Write a function to assess the length of a vector.
- Use it to calculate the length of:
  - y<- c(10, 20, 30, 40)
  - x<- seq(1, 1000\*pi, len=1000)

Ξ

990

$$Doc1 = (1, 1, 3, \dots, 5)$$

Ξ

990

$$\begin{array}{rcl} {\sf Doc1} & = & (1,1,3,\ldots,5) \\ {\sf Doc2} & = & (2,0,0,\ldots,1) \end{array}$$

Ξ

990

## 

∃ ► < ∃ ►</p>

< A

= nar

## $Doc1 = (1, 1, 3, \dots, 5)$ $Doc2 = (2, 0, 0, \dots, 1)$ **Doc1**, **Doc2** $\in \Re^M$

Provides many operations that will be useful

## $Doc1 = (1, 1, 3, \dots, 5)$ $Doc2 = (2, 0, 0, \dots, 1)$ **Doc1**, **Doc2** $\in \Re^M$

Provides many operations that will be useful Inner Product between documents:

Provides many operations that will be useful Inner Product between documents:

**Doc1** · **Doc2** = 
$$(1, 1, 3, ..., 5)'(2, 0, 0, ..., 1)$$

- A 🖓

Provides many operations that will be useful Inner Product between documents:

**Doc1** · **Doc2** = 
$$(1, 1, 3, ..., 5)'(2, 0, 0, ..., 1)$$
  
=  $1 \times 2 + 1 \times 0 + 3 \times 0 + ... + 5 \times 1$ 

- A 🖓

Provides many operations that will be useful Inner Product between documents:

**Doc1** · **Doc2** = 
$$(1, 1, 3, ..., 5)'(2, 0, 0, ..., 1)$$
  
=  $1 \times 2 + 1 \times 0 + 3 \times 0 + ... + 5 \times 1$   
= 7

- A 🖓

Justin Grimmer (Stanford University)

Ξ

990

<ロト <回ト < 回ト < 回ト

$$|\mathbf{Doc1}|| \equiv \sqrt{\mathbf{Doc1} \cdot \mathbf{Doc1}}$$
  
=  $\sqrt{(1, 1, 3, \dots, 5)'(1, 1, 3, \dots, 5)}$   
=  $\sqrt{1^2 + 1^2 + 3^2 + 5^2}$   
= 6

Ξ

990

<ロト <回ト < 回ト < 回ト

$$||\mathbf{Doc1}|| \equiv \sqrt{\mathbf{Doc1} \cdot \mathbf{Doc1}} \\ = \sqrt{(1, 1, 3, \dots, 5)'(1, 1, 3, \dots, 5)} \\ = \sqrt{1^2 + 1^2 + 3^2 + 5^2} \\ = 6$$

Cosine of the angle between documents:

4 A

3

$$||\mathbf{Doc1}|| \equiv \sqrt{\mathbf{Doc1} \cdot \mathbf{Doc1}} \\ = \sqrt{(1, 1, 3, \dots, 5)'(1, 1, 3, \dots, 5)} \\ = \sqrt{1^2 + 1^2 + 3^2 + 5^2} \\ = 6$$

Cosine of the angle between documents:

$$\cos \theta \equiv \left(\frac{\mathbf{Doc1}}{||\mathbf{Doc1}||}\right) \cdot \left(\frac{\mathbf{Doc2}}{||\mathbf{Doc2}||}\right)$$
$$= \frac{7}{6 \times 2.24}$$
$$= 0.52$$

4 A

990

# Measuring Similarity

Documents in space  $\rightarrow$  measure similarity/dissimilarity

< A

- Maximum: document with itself

- Maximum: document with itself
- Minimum: documents have no words in common (orthogonal)

- Maximum: document with itself
- Minimum: documents have no words in common (orthogonal)
- Increasing when more of same words used

- Maximum: document with itself
- Minimum: documents have no words in common (orthogonal )
- Increasing when more of same words used

- ? 
$$s(a, b) = s(b, a)$$
.

# Measuring Similarity

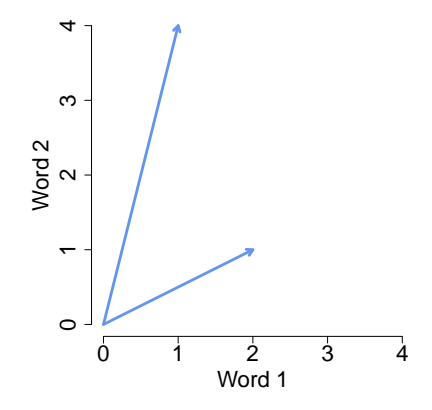

#### Measure 1: Inner product

990

# Measuring Similarity

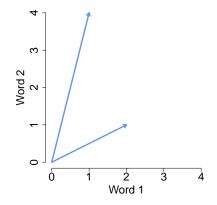

Measure 1: Inner product

$$(2,1)' \cdot (1,4) = 6$$

990

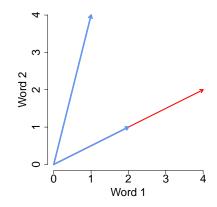

<ロト <回ト < 回ト < 回ト

900

Ξ

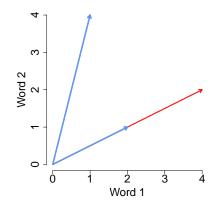

Problem(?): length dependent

3

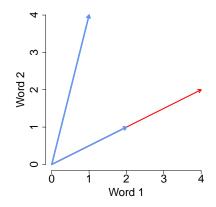

Problem(?): length dependent

$$(4,2)'(1,4) = 12$$

990

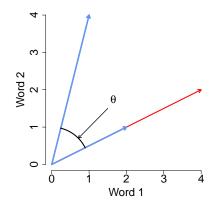

Problem(?): length dependent

$$(4,2)'(1,4) = 12$$
  
 $a \cdot b = ||a|| \times ||b|| \times \cos \theta$ 

990

Э

 $\cos \theta$ : removes document length from similarity measure

< A

3

Sac

 $\cos \theta$ : removes document length from similarity measure

$$\cos \theta = \left(\frac{a}{||a||}\right) \cdot \left(\frac{b}{||b||}\right)$$

< A

3

Sac

 $\cos \theta$ : removes document length from similarity measure

$$\cos\theta = \left(\frac{a}{||a||}\right) \cdot \left(\frac{b}{||b||}\right)$$
$$\frac{(4,2)}{||(4,2)||} = (0.89, 0.45)$$

- ( A

 $\cos \theta$ : removes document length from similarity measure

$$cos \theta = \left(\frac{a}{||a||}\right) \cdot \left(\frac{b}{||b||}\right)$$
$$\frac{(4,2)}{||(4,2)||} = (0.89, 0.45)$$
$$\frac{(2,1)}{||(2,1)||} = (0.89, 0.45)$$

- < A

 $\cos \theta$ : removes document length from similarity measure

$$\cos\theta = \left(\frac{a}{||a||}\right) \cdot \left(\frac{b}{||b||}\right)$$
$$\frac{(4,2)}{||(4,2)||} = (0.89, 0.45)$$
$$\frac{(2,1)}{||(2,1)||} = (0.89, 0.45)$$
$$\frac{(1,4)}{||(1,4)||} = (0.24, 0.97)$$

- < A

 $\cos \theta$ : removes document length from similarity measure

$$\cos \theta = \left(\frac{a}{||a||}\right) \cdot \left(\frac{b}{||b||}\right)$$
$$\frac{(4,2)}{||(4,2)||} = (0.89, 0.45)$$
$$\frac{(2,1)}{||(2,1)||} = (0.89, 0.45)$$
$$\frac{(1,4)}{||(1,4)||} = (0.24, 0.97)$$
$$(0.89, 0.45)'(0.24, 0.97) = 0.65$$

< A

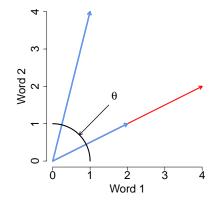

 $\cos \theta$ : removes document length from similarity measure

990

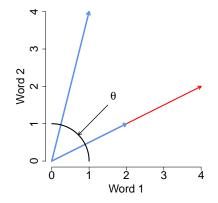

 $\cos \theta$ : removes document length from similarity measure Project onto Hypersphere

| Justin Grimmer ( | Stanford | University) |
|------------------|----------|-------------|
|------------------|----------|-------------|

Sac

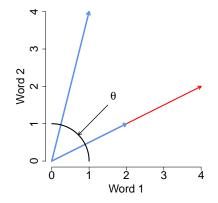

 $\cos \theta$ : removes document length from similarity measure Project onto Hypersphere  $\cos \theta \rightarrow$  Inverse distance on Hypersphere

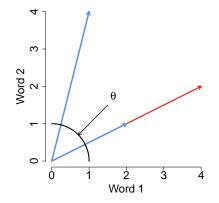

 $\cos \theta$ : removes document length from similarity measure Project onto Hypersphere  $\cos \theta \rightarrow$  Inverse distance on Hypersphere von Mises Fisher distribution : distribution on sphere surface

Justin Grimmer (Stanford University)

#### Matrices

#### Definition

A Matrix is a rectangular array of numbers

$$\mathbf{A} = \begin{pmatrix} a_{11} & a_{12} & \dots & a_{1n} \\ a_{21} & a_{22} & \dots & a_{2n} \\ \vdots & \vdots & \ddots & \vdots \\ a_{m1} & a_{m2} & \dots & a_{mn} \end{pmatrix}$$

If **A** has m rows n columns we will say that **A** is an  $m \times n$  matrix. Suppose **X** and **Y** are  $m \times n$  matrices. Then **X** = **Y** if  $x_{ij} = y_{ij}$  for all i and j

#### Simple Examples

$$\boldsymbol{I} = \begin{pmatrix} 1 & 0 & 0 & \dots & 0 \\ 0 & 1 & 0 & \dots & 0 \\ 0 & 0 & 1 & \dots & 0 \\ \vdots & \vdots & \vdots & \ddots & \vdots \\ 0 & 0 & 0 & \dots & 1 \end{pmatrix}$$

If I is an  $n \times n$  matrix we will call an identity matrix.

3

990

< 口 > < 同

#### Simple Examples

$$\boldsymbol{X} = \begin{pmatrix} 1 & 2 & 3 \\ 2 & 1 & 4 \end{pmatrix}$$

 $\boldsymbol{X}$  is an  $2\times 3$  matrix

- < E > < E >

E

## Matrix Algebra

Definition

#### Suppose **X** and **Y** are $m \times n$ matrices. Then define

$$\mathbf{X} + \mathbf{Y} = \begin{pmatrix} x_{11} & x_{12} & \dots & x_{1n} \\ x_{21} & x_{22} & \dots & x_{2n} \\ \vdots & \vdots & \ddots & \vdots \\ x_{m1} & x_{m2} & \dots & x_{mn} \end{pmatrix} + \begin{pmatrix} y_{11} & y_{12} & \dots & y_{1n} \\ y_{21} & y_{22} & \dots & y_{2n} \\ \vdots & \vdots & \ddots & \vdots \\ y_{m1} & y_{m2} & \dots & y_{mn} \end{pmatrix}$$
$$= \begin{pmatrix} x_{11} + y_{11} & x_{12} + y_{12} & \dots & x_{1n} + y_{1n} \\ x_{21} + y_{21} & x_{22} + y_{22} & \dots & x_{2n} + y_{2n} \\ \vdots & \vdots & \ddots & \vdots \\ x_{m1} + y_{m1} & x_{m2} + y_{m2} & \dots & x_{mn} + y_{mn} \end{pmatrix}$$

< A

Sac

## Matrix Algebra

Definition

Suppose **X** is an  $m \times n$  matrix and  $k \in \Re$ . Then,

$$k\mathbf{X} = \begin{pmatrix} kx_{11} & kx_{12} & \dots & kx_{1n} \\ kx_{21} & kx_{22} & \dots & kx_{2n} \\ \vdots & \vdots & \ddots & \vdots \\ kx_{m1} & kx_{m2} & \dots & kx_{mn} \end{pmatrix}$$

Prove theorems about this tonight

## R Code

Using matrix command mat1<- matrix(NA, nrow=3, ncol=2) ## Creating matrix mat1[1,1]<- 1 mat1[1,2]<- 2 mat1[2,1]<- 1 mat1[2,2]<- 4 mat1[3,1]<- exp(1) mat1[3,2]<- 4

SPORE 4EN E SOGO

#### R. Code

Using rbind r1 < -c(1, 2)r2 < -c(1, 4)r3 < -c(exp(1), 4)mat1 < - rbind(r1, r2, r3)

< A

-

3

#### R Code

Using cbind c1<- c(1, 1, exp(1) ) c2<- c(2, 4, 4)

990

★ E ► < E ► E</p>

< □ > < 同 >

#### R Code

dim(mat1)
[1] 3 2
mat1 + mat1
[,1] [,2]
[1,] 2.000000 4
[2,] 2.000000 8
[3,] 5.436564 8

< □ > < □ > < 三 > < 三 > < 三 > < □ > < □

```
What if the matrices are of different dimension
mat1<- matrix(1, nrow=3, ncol=2)
mat2<- matrix(2, nrow=10, ncol=3)
mat1 + mat2
Error in mat1 + mat2 : non-conformable arrays</pre>
```

= nar

We will use matrix transpose to flip the dimensionality of a matrix

< A

We will use matrix transpose to flip the dimensionality of a matrix

$$\boldsymbol{X} = \begin{pmatrix} x_{11} & x_{12} & \dots & x_{1n} \\ x_{21} & x_{22} & \dots & x_{2n} \\ \vdots & \vdots & \ddots & \vdots \\ x_{m1} & x_{m2} & \dots & x_{mn} \end{pmatrix}$$

Э

We will use matrix transpose to flip the dimensionality of a matrix

$$\boldsymbol{X} = \begin{pmatrix} x_{11} & x_{12} & \dots & x_{1n} \\ x_{21} & x_{22} & \dots & x_{2n} \\ \vdots & \vdots & \ddots & \vdots \\ x_{m1} & x_{m2} & \dots & x_{mn} \end{pmatrix}$$
$$\boldsymbol{X}' = \begin{pmatrix} x_{11} & & & \\ x_{12} & & & \\ \vdots & & & \\ x_{1n} & & & \end{pmatrix}$$

- A 🖓

We will use matrix transpose to flip the dimensionality of a matrix

$$\mathbf{X} = \begin{pmatrix} x_{11} & x_{12} & \dots & x_{1n} \\ x_{21} & x_{22} & \dots & x_{2n} \\ \vdots & \vdots & \ddots & \vdots \\ x_{m1} & x_{m2} & \dots & x_{mn} \end{pmatrix}$$
$$\mathbf{X}' = \begin{pmatrix} x_{11} & x_{21} & & \\ x_{12} & x_{22} & & \\ \vdots & \vdots & & \\ x_{1n} & x_{2n} & & \end{pmatrix}$$

- A 🖓

We will use matrix transpose to flip the dimensionality of a matrix

$$\mathbf{X} = \begin{pmatrix} x_{11} & x_{12} & \dots & x_{1n} \\ x_{21} & x_{22} & \dots & x_{2n} \\ \vdots & \vdots & \ddots & \vdots \\ x_{m1} & x_{m2} & \dots & x_{mn} \end{pmatrix}$$
$$\mathbf{X}' = \begin{pmatrix} x_{11} & x_{21} & \dots & \\ x_{12} & x_{22} & \dots & \\ \vdots & \vdots & \ddots & \\ x_{1n} & x_{2n} & \dots & \end{pmatrix}$$

- A 🖓

We will use matrix transpose to flip the dimensionality of a matrix

$$\mathbf{X} = \begin{pmatrix} x_{11} & x_{12} & \dots & x_{1n} \\ x_{21} & x_{22} & \dots & x_{2n} \\ \vdots & \vdots & \ddots & \vdots \\ x_{m1} & x_{m2} & \dots & x_{mn} \end{pmatrix}$$
$$\mathbf{X}' = \begin{pmatrix} x_{11} & x_{21} & \dots & x_{m1} \\ x_{12} & x_{22} & \dots & x_{m2} \\ \vdots & \vdots & \ddots & \vdots \\ x_{1n} & x_{2n} & \dots & x_{mn} \end{pmatrix}$$

3

< 口 > < 同

We will use matrix transpose to flip the dimensionality of a matrix

$$\mathbf{X} = \begin{pmatrix} x_{11} & x_{12} & \dots & x_{1n} \\ x_{21} & x_{22} & \dots & x_{2n} \\ \vdots & \vdots & \ddots & \vdots \\ x_{m1} & x_{m2} & \dots & x_{mn} \end{pmatrix}$$
$$\mathbf{X}' = \begin{pmatrix} x_{11} & x_{21} & \dots & x_{m1} \\ x_{12} & x_{22} & \dots & x_{m2} \\ \vdots & \vdots & \cdots & \vdots \\ x_{1n} & x_{2n} & \dots & x_{mn} \end{pmatrix}$$

If **X** is an  $m \times n$  then **X**<sup>'</sup> is  $n \times m$ .

We will use matrix transpose to flip the dimensionality of a matrix

$$\mathbf{X} = \begin{pmatrix} x_{11} & x_{12} & \dots & x_{1n} \\ x_{21} & x_{22} & \dots & x_{2n} \\ \vdots & \vdots & \ddots & \vdots \\ x_{m1} & x_{m2} & \dots & x_{mn} \end{pmatrix}$$
$$\mathbf{X}' = \begin{pmatrix} x_{11} & x_{21} & \dots & x_{m1} \\ x_{12} & x_{22} & \dots & x_{m2} \\ \vdots & \vdots & \cdots & \vdots \\ x_{1n} & x_{2n} & \dots & x_{mn} \end{pmatrix}$$

If **X** is an  $m \times n$  then **X**<sup>'</sup> is  $n \times m$ . If **X** = **X**<sup>'</sup> then we say **X** is symmetric.

Example 1: 
$$oldsymbol{X}=egin{pmatrix} 4&1&2\\ 1&2&3 \end{pmatrix}$$
 then  $oldsymbol{X}'=egin{pmatrix} 4&1\\ 1&2\\ 2&3 \end{pmatrix}$ 

```
In R
mat1<- matrix(c(1, 2, 3), nrow=3, ncol=2)</pre>
mat2 < - t(mat1)
dim(mat1)
3 2
dim(mat2)
23
```

-

3 Sac

How do we multiply matrices?

< 市

Э

How do we multiply matrices?

Because we want to use matrix multiplication to solve equations we won't use an intuitive definition

How do we multiply matrices?

Because we want to use matrix multiplication to solve equations we won't use an intuitive definition

Suppose we have two matrices

How do we multiply matrices?

Because we want to use matrix multiplication to solve equations we won't use an intuitive definition

Suppose we have two matrices

$$oldsymbol{X} = egin{pmatrix} 1 & 1 \ 1 & 1 \end{pmatrix}, oldsymbol{Y} = egin{pmatrix} 1 & 2 \ 3 & 4 \end{pmatrix}$$

How do we multiply matrices?

Because we want to use matrix multiplication to solve equations we won't use an intuitive definition

Suppose we have two matrices

$$oldsymbol{X} = egin{pmatrix} 1 & 1 \ 1 & 1 \end{pmatrix}$$
,  $oldsymbol{Y} = egin{pmatrix} 1 & 2 \ 3 & 4 \end{pmatrix}$ 

We will create a new matrix **A** by matrix multiplication:

How do we multiply matrices?

Because we want to use matrix multiplication to solve equations we won't use an intuitive definition

Suppose we have two matrices

$$oldsymbol{X} = egin{pmatrix} 1 & 1 \ 1 & 1 \end{pmatrix}$$
,  $oldsymbol{Y} = egin{pmatrix} 1 & 2 \ 3 & 4 \end{pmatrix}$ 

We will create a new matrix **A** by matrix multiplication:

$$A = XY$$

How do we multiply matrices?

Because we want to use matrix multiplication to solve equations we won't use an intuitive definition

Suppose we have two matrices

$$oldsymbol{X} = egin{pmatrix} 1 & 1 \ 1 & 1 \end{pmatrix}$$
,  $oldsymbol{Y} = egin{pmatrix} 1 & 2 \ 3 & 4 \end{pmatrix}$ 

We will create a new matrix **A** by matrix multiplication:

How do we multiply matrices?

Because we want to use matrix multiplication to solve equations we won't use an intuitive definition

Suppose we have two matrices

$$oldsymbol{X} = egin{pmatrix} 1 & 1 \ 1 & 1 \end{pmatrix}$$
,  $oldsymbol{Y} = egin{pmatrix} 1 & 2 \ 3 & 4 \end{pmatrix}$ 

$$A = XY$$

$$= \begin{pmatrix} 1 & 1 \\ 1 & 1 \end{pmatrix} \begin{pmatrix} 1 & 2 \\ 3 & 4 \end{pmatrix}$$

$$= \begin{pmatrix} 1 \times 1 + 1 \times 3 \\ \end{pmatrix}$$

How do we multiply matrices?

Because we want to use matrix multiplication to solve equations we won't use an intuitive definition

Suppose we have two matrices

$$oldsymbol{X} = egin{pmatrix} 1 & 1 \ 1 & 1 \end{pmatrix}$$
,  $oldsymbol{Y} = egin{pmatrix} 1 & 2 \ 3 & 4 \end{pmatrix}$ 

$$A = XY$$

$$= \begin{pmatrix} 1 & 1 \\ 1 & 1 \end{pmatrix} \begin{pmatrix} 1 & 2 \\ 3 & 4 \end{pmatrix}$$

$$= \begin{pmatrix} 1 \times 1 + 1 \times 3 & 1 \times 2 + 1 \times 4 \end{pmatrix}$$

How do we multiply matrices?

Because we want to use matrix multiplication to solve equations we won't use an intuitive definition

Suppose we have two matrices

$$oldsymbol{X} = egin{pmatrix} 1 & 1 \ 1 & 1 \end{pmatrix}$$
,  $oldsymbol{Y} = egin{pmatrix} 1 & 2 \ 3 & 4 \end{pmatrix}$ 

$$\mathbf{A} = \mathbf{X}\mathbf{Y}$$

$$= \begin{pmatrix} 1 & 1 \\ 1 & 1 \end{pmatrix} \begin{pmatrix} 1 & 2 \\ 3 & 4 \end{pmatrix}$$

$$= \begin{pmatrix} 1 \times 1 + 1 \times 3 & 1 \times 2 + 1 \times 4 \\ 1 \times 1 + 1 \times 3 \end{pmatrix}$$

How do we multiply matrices?

Because we want to use matrix multiplication to solve equations we won't use an intuitive definition

Suppose we have two matrices

$$oldsymbol{X} = egin{pmatrix} 1 & 1 \ 1 & 1 \end{pmatrix}$$
,  $oldsymbol{Y} = egin{pmatrix} 1 & 2 \ 3 & 4 \end{pmatrix}$ 

$$\mathbf{A} = \mathbf{X}\mathbf{Y}$$

$$= \begin{pmatrix} 1 & 1 \\ 1 & 1 \end{pmatrix} \begin{pmatrix} 1 & 2 \\ 3 & 4 \end{pmatrix}$$

$$= \begin{pmatrix} 1 \times 1 + 1 \times 3 & 1 \times 2 + 1 \times 4 \\ 1 \times 1 + 1 \times 3 & 1 \times 2 + 1 \times 4 \end{pmatrix}$$

How do we multiply matrices?

Because we want to use matrix multiplication to solve equations we won't use an intuitive definition

Suppose we have two matrices

$$oldsymbol{X} = egin{pmatrix} 1 & 1 \ 1 & 1 \end{pmatrix}$$
,  $oldsymbol{Y} = egin{pmatrix} 1 & 2 \ 3 & 4 \end{pmatrix}$ 

$$A = XY$$

$$= \begin{pmatrix} 1 & 1 \\ 1 & 1 \end{pmatrix} \begin{pmatrix} 1 & 2 \\ 3 & 4 \end{pmatrix}$$

$$= \begin{pmatrix} 1 \times 1 + 1 \times 3 & 1 \times 2 + 1 \times 4 \\ 1 \times 1 + 1 \times 3 & 1 \times 2 + 1 \times 4 \end{pmatrix}$$

$$= \begin{pmatrix} 4 & 6 \\ 4 & 6 \end{pmatrix}$$

Definition

Suppose **X** is an  $m \times n$  matrix and **Y** is an  $n \times k$  matrix. Then define the matrix **A** an  $m \times k$  matrix that obtains from multiplying **X** and **Y** as,

$$\mathbf{A} = \mathbf{X}\mathbf{Y}$$

$$= \begin{pmatrix} x_{11} & x_{12} & \dots & x_{1n} \\ x_{21} & x_{22} & \dots & x_{2n} \\ \vdots & \vdots & \ddots & \vdots \\ x_{m1} & x_{m2} & \dots & x_{mn} \end{pmatrix} \begin{pmatrix} y_{11} & y_{12} & \dots & y_{1k} \\ y_{21} & y_{22} & \dots & y_{2k} \\ \vdots & \vdots & \ddots & \vdots \\ y_{n1} & y_{n2} & \dots & y_{nk} \end{pmatrix}$$

$$= \begin{pmatrix} x_{11}y_{11} + x_{12}y_{21} + \dots + x_{1n}y_{n1} & \dots & x_{11}y_{1k} + x_{12}y_{2k} + \dots + x_{1n}y_{nk} \\ \vdots & \ddots & \vdots \\ x_{m1}y_{11} + x_{m2}y_{21} + \dots + x_{mn}y_{n1} & \dots & x_{m1}y_{11} + x_{m2}y_{12} + \dots + x_{mn}y_{nk} \end{pmatrix}$$

#### Definition

Suppose **X** is an  $m \times n$  matrix and **Y** is an  $n \times k$  matrix. Write the row vectors of  $\mathbf{X} = \begin{pmatrix} \mathbf{x}_1 \\ \mathbf{x}_2 \\ \vdots \\ \mathbf{x}_m \end{pmatrix}$  and **Y** as column vector  $\mathbf{Y} = (\mathbf{y}_1 \ \mathbf{y}_2 \ \dots \ \mathbf{y}_k)$ . Then the  $m \times k$  matrix  $\mathbf{A} = \mathbf{X}\mathbf{Y}$  can be written as

$$\mathbf{A} = \begin{pmatrix} \mathbf{x}_1 \cdot \mathbf{y}_1 & \mathbf{x}_1 \cdot \mathbf{y}_2 & \dots & \mathbf{x}_1 \cdot \mathbf{y}_k \\ \mathbf{x}_2 \cdot \mathbf{y}_1 & \mathbf{x}_2 \cdot \mathbf{y}_2 & \dots & \mathbf{x}_2 \cdot \mathbf{y}_k \\ \vdots & \vdots & \ddots & \vdots \\ \mathbf{x}_m \cdot \mathbf{y}_1 & \mathbf{x}_m \cdot \mathbf{y}_2 & \dots & \mathbf{x}_m \cdot \mathbf{y}_k \end{pmatrix}$$

| Justin Grimmer | (Stanford Universi | ty) |  |
|----------------|--------------------|-----|--|
|----------------|--------------------|-----|--|

.

Let's work on an example together!  

$$\boldsymbol{X} = \begin{pmatrix} 1 & 4 & 5 \\ 10 & 2 & 3 \end{pmatrix}$$

$$\boldsymbol{Y} = \begin{pmatrix} 2 & 3 \\ 1 & 5 \\ 3 & 5 \end{pmatrix}$$
What is  $\boldsymbol{X} \boldsymbol{Y}$ ?

< A

E

990

Let's work on an example together!

$$\begin{aligned} \boldsymbol{X} &= \begin{pmatrix} 1 & 4 & 5 \\ 10 & 2 & 3 \end{pmatrix} \\ \boldsymbol{Y} &= \begin{pmatrix} 2 & 3 \\ 1 & 5 \\ 3 & 5 \end{pmatrix} \text{ What is } \boldsymbol{X} \boldsymbol{Y}? \end{aligned}$$

Not all matrices can be multiplied.

Matrix **AB** exists only if the number of columns in A = number of rows in **B**. If **AB** exists we will say the matrices are conformable

## Matrix Multiplication with a Vector

Suppose 
$$\mathbf{X} = \begin{pmatrix} 2 & 3 & 4 & 5 \\ 1 & 5 & 1 & 2 \\ 3 & 5 & 3 & 4 \end{pmatrix}$$
 a 3 × 4 matrix and that  $\mathbf{v} = \begin{pmatrix} 3 \\ 3 \\ 4 \\ 10 \end{pmatrix}$  a 4 × 1

matrix (or a column vector) what is Xv? What is  $\mathbf{X}'\mathbf{v}$ ?

- ( A 🖓

3

## Algebraic Properties

Suppose **X** is an  $m \times n$  matrix and **Y** is an  $n \times k$  matrix. Suppose that  $I = \begin{pmatrix} 1 & 0 & \dots & 0 \\ 0 & 1 & \dots & 0 \\ \vdots & \vdots & \ddots & \vdots \\ 0 & 0 & \dots & 1 \end{pmatrix}$ as the identity matrix and that  $k \in Re$ .

- $XY \neq YX$  in general !!!! (but it could)
- $\boldsymbol{XI} = \boldsymbol{X}$  (let's talk it out!)
- $(\bm{X}')' = \bm{X}$
- $(\boldsymbol{X} \boldsymbol{Y})' = \boldsymbol{Y}' \boldsymbol{X}'$
- (kX)' = kX'
- $(\boldsymbol{X} + \boldsymbol{Y})' = \boldsymbol{X}' + \boldsymbol{Y}'$

Examples, Implenting in R

```
R and matrix multiplication
X<- matrix(NA, nrow=2, ncol=3)
Y<- matrix(NA, nrow=3, ncol=2)
X[1,] < -c(1, 4, 5)
X[2,] <- c(10, 2, 3)
Y[1,] <- c(2, 3)
Y[2,] <- c(1, 5)
Y[3,] <- c(3, 5)
A<- X%*%Y
> A
[,1] [,2]
[1,] 21 48
[2,] 31 55
```

SPORE 4EN E SOGO

Big topic: suppose **X** is an  $n \times n$  matrix. We want to find the matrix  $X^{-1}$  such that

$$\boldsymbol{X}^{-1}\boldsymbol{X} = \boldsymbol{X}\boldsymbol{X}^{-1} = \boldsymbol{I}$$

where I is the  $n \times n$  identity matrix. Why?

- Regression
- Solving systems of equations
- Will provide intuition about "colinearity", "fixed effects", "treatment designs" and what we can learn as social scientists

Calculate  $\rightsquigarrow$  Properties of Inverses  $\rightsquigarrow$  when do inverses exist  $\rightsquigarrow$  Application to regression analysis

Consider the following equations:

$$x_1 + x_2 + x_3 = 0$$
  
$$0x_1 + 0x_2 + x_3 = 5$$

(0.1)

590

< A

3

#### Some Motivating Examples Consider the following equations:

- $x_1 + x_2 + x_3 = 0$
- $x_1 + x_2 + 0x_3 = 0$
- $0x_1 + x_2 + x_3 = 0$
- $x_1 + 0x_2 + x_3 = 0$

- A 🖓

3

Sar

Consider the following equations:

$$x_1 + x_2 + x_3 = 0$$
  

$$0x_1 + 5x_2 + 0x_3 = 5$$
  

$$0x_1 + 0x_2 + 3x_3 = 6$$

< A

3

Sac

Consider the following equations:

$$x_1 + x_2 + x_3 = 0$$
  

$$0x_1 + 5x_2 + 0x_3 = 5$$
  

$$0x_1 + 0x_2 + 3x_3 = 6$$

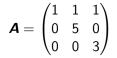

3

Consider the following equations:

$$x_1 + x_2 + x_3 = 0$$
  

$$0x_1 + 5x_2 + 0x_3 = 5$$
  

$$0x_1 + 0x_2 + 3x_3 = 6$$

$$\mathbf{A} = \begin{pmatrix} 1 & 1 & 1 \\ 0 & 5 & 0 \\ 0 & 0 & 3 \end{pmatrix}$$
$$\mathbf{x} = (x_1, x_2, x_3)$$

< A

3

Sac

Consider the following equations:

$$x_1 + x_2 + x_3 = 0$$
  

$$0x_1 + 5x_2 + 0x_3 = 5$$
  

$$0x_1 + 0x_2 + 3x_3 = 6$$

$$\mathbf{A} = \begin{pmatrix} 1 & 1 & 1 \\ 0 & 5 & 0 \\ 0 & 0 & 3 \end{pmatrix}$$
$$\mathbf{x} = (x_1, x_2, x_3)$$
$$\mathbf{b} = (0, 5, 6)$$

3

< 口 > < 同

Sac

Consider the following equations:

$$x_1 + x_2 + x_3 = 0$$
  

$$0x_1 + 5x_2 + 0x_3 = 5$$
  

$$0x_1 + 0x_2 + 3x_3 = 6$$

 $\mathbf{A} = \begin{pmatrix} 1 & 1 & 1 \\ 0 & 5 & 0 \\ 0 & 0 & 3 \end{pmatrix}$  $\mathbf{x} = (x_1, x_2, x_3)$  $\mathbf{b} = (0, 5, 6)$ The system of equations are

The system of equations are now,

Consider the following equations:

$$x_1 + x_2 + x_3 = 0$$
  

$$0x_1 + 5x_2 + 0x_3 = 5$$
  

$$0x_1 + 0x_2 + 3x_3 = 6$$

 $\mathbf{A} = \begin{pmatrix} 1 & 1 & 1 \\ 0 & 5 & 0 \\ 0 & 0 & 3 \end{pmatrix}$  $\mathbf{x} = (x_1, x_2, x_3)$  $\mathbf{b} = (0, 5, 6)$ 

The system of equations are now,

$$Ax = b$$

Consider the following equations:

$$x_1 + x_2 + x_3 = 0$$
  

$$0x_1 + 5x_2 + 0x_3 = 5$$
  

$$0x_1 + 0x_2 + 3x_3 = 6$$

 $\mathbf{A} = \begin{pmatrix} 1 & 1 & 1 \\ 0 & 5 & 0 \\ 0 & 0 & 3 \end{pmatrix}$  $\mathbf{x} = (x_1, x_2, x_3)$  $\mathbf{b} = (0, 5, 6)$ 

The system of equations are now,

$$Ax = b$$

 $A^{-1}$  exists if and only if Ax = b has only one solution.

### Matrix Inversion, Definition

Definition

Suppose **X** is an  $n \times n$  matrix. We will call **X**<sup>-1</sup> the inverse of **X** if

$$\boldsymbol{X}^{-1}\boldsymbol{X} = \boldsymbol{X}\boldsymbol{X}^{-1} = \boldsymbol{I}$$

If  $\mathbf{X}^{-1}$  exists then  $\mathbf{X}$  is invertible. If  $\mathbf{X}^{-1}$  does not exist, then we will say  $\mathbf{X}$  is singular.

You'll never invert a matrix by hand. We're going to use R X<- matrix(NA, nrow=3, ncol=3) X[1,] <- c(2, 3, 4)X[2,] < -c(3, 1, 3)X[3,] <- c(2, 4, 2)X.inv<- solve(X) > X.inv [,1] [,2] [,3][1,] -0.5 0.5 0.25[2,] 0.0 - 0.2 0.30[3.] 0.5 -0.1 -0.35 X.inv%\*%X [.1] [.2] [.3] [1,] 1 0.00000e+00 -2.220446e-16 [2,] 0 1.000000e+00 0.000000e+00 [3,] 0 -2.220446e-16 1.000000e+00

< □ > < □ > < □

- 1) Calculate Inverses
- 2) Properties of Inverses

< A

3

990

- 1) Calculate Inverses
- 2) Properties of Inverses

Theorem

The inverse of matrix  $\mathbf{X}$ ,  $\mathbf{X}^{-1}$ , is unique

3

- 1) Calculate Inverses
- 2) Properties of Inverses

Theorem

The inverse of matrix X,  $X^{-1}$ , is unique

Proof.

By way of contradiction, suppose not. Then there are at least two matrices A and C such that AX = I and CX = IThis implies that,

$$\begin{array}{rcl} \mathbf{AXC} &= & (\mathbf{AX})C \\ &= & \mathbf{IC} \\ &= & \mathbf{C} \end{array}$$

But it also implies that

$$AXC = A(XC)$$
$$= A(I)$$
$$= A$$

So C = AXC = A or C = A but this contradicts our assumption that there are two unique inverses.

Theorem

Suppose **A** has inverse  $\mathbf{A}^{-1}$  and **B** has inverse  $\mathbf{B}^{-1}$ . Then,

 $(AB)^{-1} = B^{-1}A^{-1}$ 

∃ ► < ∃ ►</p>

3

Sac

Theorem

Suppose **A** has inverse  $A^{-1}$  and **B** has inverse  $B^{-1}$ . Then,

$$(AB)^{-1} = B^{-1}A^{-1}$$

Proof.

We need to show that  $(\boldsymbol{B}^{-1}\boldsymbol{A}^{-1})(\boldsymbol{A}\boldsymbol{B}) = (\boldsymbol{A}\boldsymbol{B})(\boldsymbol{B}^{-1}\boldsymbol{A}^{-1}) = \boldsymbol{I}.$ 

$$(B^{-1}A^{-1})(AB) = B^{-1}(A^{-1}A)B$$
$$= B^{-1}IB$$
$$= B^{-1}B$$
$$= I$$

$$(\mathbf{AB})(\mathbf{B}^{-1}\mathbf{A}^{-1}) = \mathbf{A}(\mathbf{BB}^{-1})\mathbf{A}^{-1}$$
$$= \mathbf{AIA}^{-1}$$
$$= \mathbf{A}\mathbf{A}^{-1}$$
$$= \mathbf{I}$$

So **AB** is invertible and  $(\mathbf{AB})^{-1} = \mathbf{B}^{-1}\mathbf{A}^{-1}$ .

Ξ

200

 $\exists \rightarrow$ 

< 口 > < 同

#### Challenge Inversion Proofs

- Show that  $(A^{-1})^{-1} = A$ .
- Show that  $(kA)^{-1} = \frac{1}{k}A^{-1}$

< A

3

- 1) How to Calculate an Inverse
- 2) Inversion properties
- 3) When do inverses exist?

Linear Independence: not repeated information in matrix will be the key (for both inversion and regressions)

## Matrix Inversion: Existence

#### Definition

Suppose we have a set of vectors  $S = {\mathbf{v}_1, \mathbf{v}_2, ..., \mathbf{v}_r}$ And consider the system of equations

$$k_1 \boldsymbol{v}_1 + k_2 \boldsymbol{v}_2 + \ldots + k_r \boldsymbol{v}_r = \boldsymbol{0}$$

If the only solution is  $k_1 = 0$ ,  $k_2 = 0$ ,  $k_3 = 0$ , ...,  $k_r = 0$  then we say that the set is linearly independent. If there are other solutions, then the set is linearly dependent.

#### Matrix Inversion: Existence

Consider  $v_1 = (1, 0, 0)$ ,  $v_2 = (0, 1, 0)$ ,  $v_3 = (0, 0, 1)$ Can we write this as a combination of other vectors?

#### Matrix Inversion: Existence

Consider  $v_1 = (1, 0, 0)$ ,  $v_2 = (0, 1, 0)$ ,  $v_3 = (0, 0, 1)$ Can we write this as a combination of other vectors? no!

Consider  $\mathbf{v}_1 = (1,0,0)$ ,  $\mathbf{v}_2 = (0,1,0)$ ,  $\mathbf{v}_3 = (0,0,1)$ Can we write this as a combination of other vectors? no! Consider  $\mathbf{v}_1 = (1,0,0)$ ,  $\mathbf{v}_2 = (0,1,0)$ ,  $\mathbf{v}_3 = (0,0,1)$ ,  $\mathbf{v}_4 = (1,2,3)$ . Can we write this as a combination of other vectors?

Consider  $\mathbf{v}_1 = (1,0,0)$ ,  $\mathbf{v}_2 = (0,1,0)$ ,  $\mathbf{v}_3 = (0,0,1)$ Can we write this as a combination of other vectors? no! Consider  $\mathbf{v}_1 = (1,0,0)$ ,  $\mathbf{v}_2 = (0,1,0)$ ,  $\mathbf{v}_3 = (0,0,1)$ ,  $\mathbf{v}_4 = (1,2,3)$ . Can we write this as a combination of other vectors?

$$\boldsymbol{v}_4 = \boldsymbol{v}_1 + 2\boldsymbol{v}_2 + 3\boldsymbol{v}_3$$

Theorem

Suppose  $\mathbf{v}_1, \mathbf{v}_2, \dots, \mathbf{v}_K \in \Re^n$ . If K > n then the set is linearly dependent

Theorem

Suppose  $\mathbf{v}_1, \mathbf{v}_2, \dots, \mathbf{v}_K \in \Re^n$ . If K > n then the set is linearly dependent

- 
$$\mathbf{v}_1 = (v_{11}, v_{21}, \dots, v_{n1})$$

Theorem

Suppose  $\mathbf{v}_1, \mathbf{v}_2, \dots, \mathbf{v}_K \in \Re^n$ . If K > n then the set is linearly dependent

- $\mathbf{v}_1 = (v_{11}, v_{21}, \dots, v_{n1})$
- Says that if there are more vectors in the set than elements in each vector, one must be linearly dependent

We care because of the following theorem

Theorem

independent

If this is true, we say X has full rank

Justin Grimmer (Stanford University)

э -

< 口 > < 同

E

990

In 350a you learn about linear regression. For each *i* (individual) we observe covariates  $x_{i1}, x_{i2}, \ldots, x_{ik}$  and independent variable  $Y_i$ . Then,

In 350a you learn about linear regression. For each *i* (individual) we observe covariates  $x_{i1}, x_{i2}, \ldots, x_{ik}$  and independent variable  $Y_i$ . Then,

#### $Y_i = \beta_0 + \beta_1 x_{i1} + \beta_2 x_{i2} + \ldots + \beta_k x_{ik}$

In 350a you learn about linear regression. For each *i* (individual) we observe covariates  $x_{i1}, x_{i2}, \ldots, x_{ik}$  and independent variable  $Y_i$ . Then,

$$Y_1 = \beta_0 + \beta_1 x_{11} + \beta_2 x_{12} + \dots + \beta_k x_{1k}$$

$$Y_2 = \beta_0 + \beta_1 x_{21} + \beta_2 x_{22} + \dots + \beta_k x_{2k}$$

$$\vdots \vdots \vdots$$

$$Y_i = \beta_0 + \beta_1 x_{i1} + \beta_2 x_{i2} + \dots + \beta_k x_{ik}$$

$$\vdots \vdots$$

$$Y_n = \beta_0 + \beta_1 x_{n1} + \beta_2 x_{n2} + \dots + \beta_k x_{nk}$$

- Define 
$$\mathbf{x}_i = (1, x_{i1}, x_{i2}, \dots, x_{ik})$$
  
- Define  $\mathbf{X} = \begin{pmatrix} \mathbf{x}_1 \\ \mathbf{x}_2 \\ \vdots \\ \mathbf{x}_n \end{pmatrix}$   
- Define  $\boldsymbol{\beta} = (\beta_0, \beta_1, \dots, \beta_k)$   
- Define  $\mathbf{Y} = (Y_1, Y_2, \dots, Y_n).$ 

Then we can write

$$Y = X\beta$$

--

< 口 > < 同

E

590

$$Y = X\beta$$
  

$$X'Y = X'X\beta$$
  

$$(X'X)^{-1}X'Y = (X'X)^{-1}X'X\beta$$
  

$$(X'X)^{-1}X'Y = \beta$$

Big question: is  $(\mathbf{X}'\mathbf{X})^{-1}$  invertible? We'll investigate in homework!

3